## **Esercizi sul protocollo UDP**

## **Struttura del datagramma**

- 1. Un processo del computer avente indirizzo di socket 192.168.100.1:7690 invia un datagramma UDP, contenente il messaggio "SISTEMI" (codifica ASCII), a un server, di indirizzo IP 172.17.9.1, in ascolto sulla porta 1700/udp. Indicare la struttura del datagramma inviato, nell'ipotesi che il checksum non sia calcolato.
- 2. Analizzare il seguente datagramma UDP, indicando i valori dei campi d'intestazione e il contenuto del payload:

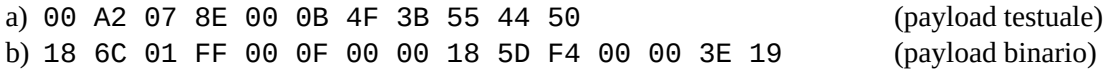

- 3. Analizzare il datagramma UDP contenuto nei file binari *udp1.bin* e *udp2.bin* servendosi di un editor esadecimale.
- 4. **[AnalisiUDP]** Scrivere un'applicazione console per analizzare i datagrammi UDP contenuti in file binari. Utilizzare l'applicazione per visualizzare il contenuto dei file dell'esercizio precedente.

## **Calcolo del checksum**

5. Determinare il checksum di ciascuna delle seguenti sequenze esadecimali:

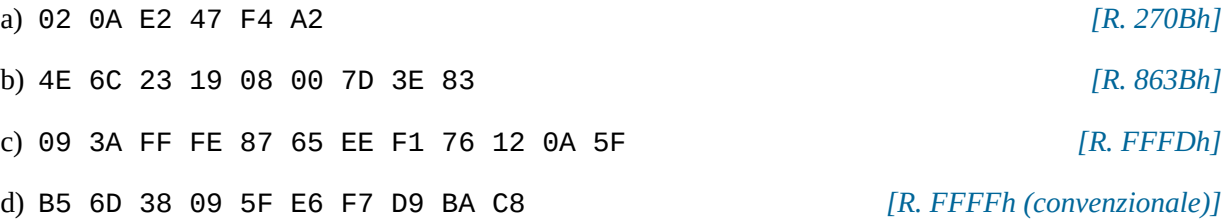

- 6. Determinare il checksum del datagramma UDP dell'esercizio n. 1 (ricordarsi di considerare anche lo pseudo header). *[R. CC7Ah]*
- 7. Nel datagramma UDP dell'esercizio 2b il checksum non è stato calcolato. Perché non è possibile determinarlo con le informazioni presenti nella struttura? Dopo aver definito, in modo arbitrario, i valori dei dati mancanti, calcolare il checksum del datagramma.
- 8. **[FunzioneChecksum]** Scrivere una funzione che, dato un array di interi su 16 bit, determini il corrispondente checksum. Utilizzare la funzione in un'applicazione console per visualizzare i checksum dell'esercizio n. 5.
- 9. Determinare il checksum della sequenza 7D3A 34E9 265F 765D 0183. Modificare il valore sottolineato in A43C, quindi determinare il nuovo checksum applicando l'algoritmo di calcolo incrementale. *[R. AF9Ch; 81BDh]*

10. Verificare l'integrità dei seguenti datagrammi UDP inviati dal client 78.54.187.2 al server 208.56.123.5:

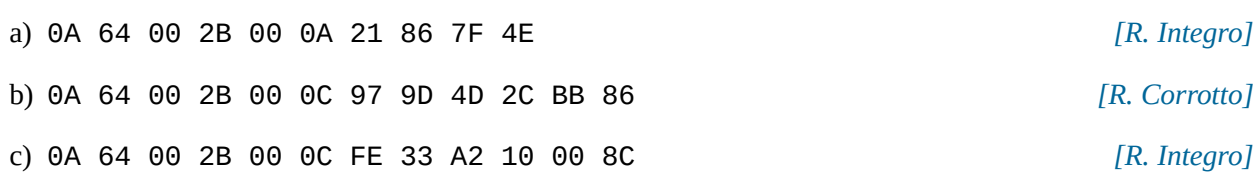

- 11. **[VerificaIntegrita]** Scrivere un'applicazione console che verifichi l'integrità di un datagramma UDP contenuto in un file binario, segnalando con un opportuno messaggio di *warning* la presenza del campo di checksum nullo. Il nome del file deve essere acquisito da linea di comando. Si utilizzino gli indirizzi IP dell'esercizio precedente e si effettuino alcuni test con i file *udp4-nochk.bin*, *udp4-int.bin*, *udp4-cor.bin*.
- 12. Un processo di *Port Address Translation* acquisisce il datagramma UDP memorizzato in *udp2.bin* e modifica la porta sorgente in *046Ah*. Determinare il nuovo valore del checksum, nell'ipotesi di non conoscere gli indirizzi IP degli host. *[R. 1D0Fh]*